# 4EE11 – Project Programmeren voor W

College 4, 2008–2009, Blok D Tom Verhoeff, Software Engineering & Technology, TU/e

## Onderwerpen

- Controleren (verificatie) van software
	- Pair programming
	- Code review (nalezen)
	- Testen (detecteren, kwaliteit meten)
	- Regressietesten ("terugval" voorkomen)
- "Debuggen" (diagnose, localisatie, reparatie)

## Benodigdheden

- Requirements (eisenpakket, opdracht)
- Ontwerpbeschrijving (opgeschreven!)
- Code (leesbare programmatekst)

# Ontwerp vastleggen

- Welke data types? Naam, inhoud, doel
- Welke operaties erop? Naam, parameters, types, doel
- Hoe gaat hoofdprogramma er uitzien?
- In tekstbestand beschrijven; doornemen met assistent

## Voorbeeld: Graansilo

- State of single particle: floats sx, sy, vx, vy
- State of set of particles: struct with number of defined particles, and array of particle states (does the order of particles matter?)
- Read single particle state, read entire set
- Write single particle, write set (for testing)
- Write single particle as SVG, write set

# Graansilo (vervolg)

- data types: Particle, Particle set
- operaties: read\_particle, read\_particle\_set, write particle, write particle set, write\_particle\_SVG, write particle set SVG
- Hoofdprogramma: lees particle set uit file, schrijf deze set als SVG naar file

# Pair programming

- Driver (pilot): types at keyboard
- Navigator (co-pilot): reflects
- Regelmatig van rol wisselen (elk half uur)
- Dialoog (continu)
- Twee paar ogen zien meer dan één paar
- Foutpreventie: voorkomen is beter dan …
- Kennis over code verspreiden
- Nadeel (voordeel?): tempo van langzaamste

## Code review

- Vóór eerste compile
- Met ontwerpbeschrijving ernaast
- Checklist hanteren
- Motivatie: compile+execute is niet geschikt voor het detecteren van alle fouten
- Kan op het scherm of met afdruk (listing)

## Checklist

- Is codeerstandaard gevolgd?
- Zijn alle datatypes en operaties uit het ontwerp opgenomen?
- "Magische" constanten alleen via #define?
- Zijn precondities via assert gecontroleerd?
- Zijn alle variabelen geïnitialiseerd?
- Blijven alle indexeringen binnen de grenzen?
- Eindigen alle herhalingen (lussen)?
- Zijn functies niet langer dan ca. 50 regels?

## Debuggen

- Ná detecteren van fout
- Diagnose stellen, fout localiseren, en herstellen
- (Debugger: breakpoint, step, inspectie)
- fprintf opdrachten tussenvoegen
- Conditional compilation: #ifdef TEST … #endif

# Debug output

#include <stdio.h>

...

#ifdef TEST fprintf ( stderr, "count =  $d\n\alpha'$ , pq.count ); #endif

Project > Project options … > Compiler > Define preprocessor symbols: TEST

TEST "uitzetten" als je geen testoutput meer wilt; #ifdef ... #endif laten staan

### Test driver

- Hoofdprogramma biedt user interface voor het uitvoeren van berekeningen t.b.v. de opdracht; is minder geschikt voor testen
- Aparte test driver(s) om functionaliteit, los van het user interface, te kunnen testen; ook later nog kunnen herhalen
- Test driver roept functies aan met "slimme" invoer; dit kan hard-coded, of via inlezen uit stdin of file; en controleerbare uitvoer, naar stdout of file, of automatisch controleren

#### Test cases

- Black box: kies test cases op basis van de eisen, niet op basis van de code
	- grensgevallen: op, vlak vóór, vlak erover
	- elke equivalentieklasse afdekken
- White box: op basis van code, niet de eisen 100% statement coverage, 100% branch coverage

## Black box test cases

- Voorbeeld: sorteren van lijsten met maximaal 1000 integers
	- grensgevallen: lijstlengtes 0, 1, 2, 3, 4, 5, 999, 1000, 1001
	- equivalent: 2 1 3 en 6 4 8, wel anders zijn 1 2 3, 1 3 2, 2 3 1, 3 1 2, 3 2 1
	- wel of niet duplicaten: 1 2 1

## White box test cases

- "Raak" elke opdracht en elke "vertakking"
- Niet haalbaar om elk pad te "raken"
- Bij sorteren kan het zijn dat je weet dat lijsten van lengte  $\leq 12$  apart worden afgehandeld; dan ook rond 12 testen

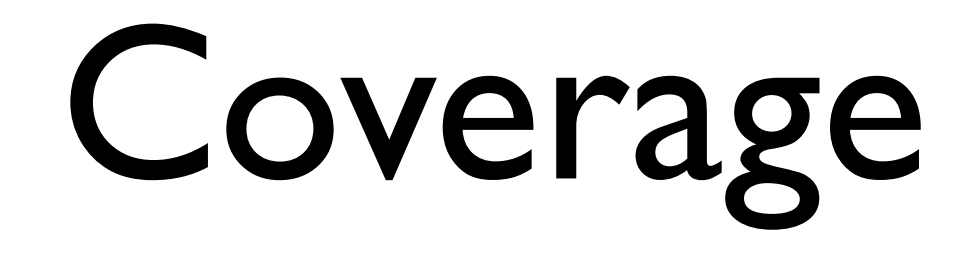

$$
\begin{aligned}\n&\textbf{if (C ) } \{\\ \n&\text{ v = 1;} }\\
&\textbf{if (D ) } \{\\
&\text{ w = 2;} }\\
&\textbf{else } \{\\
&\text{ w = 3;} }\\
&\textbf{} \end{aligned}
$$

5 (!) statements,  $2 + 2$  branches,  $2 * 2$  paths

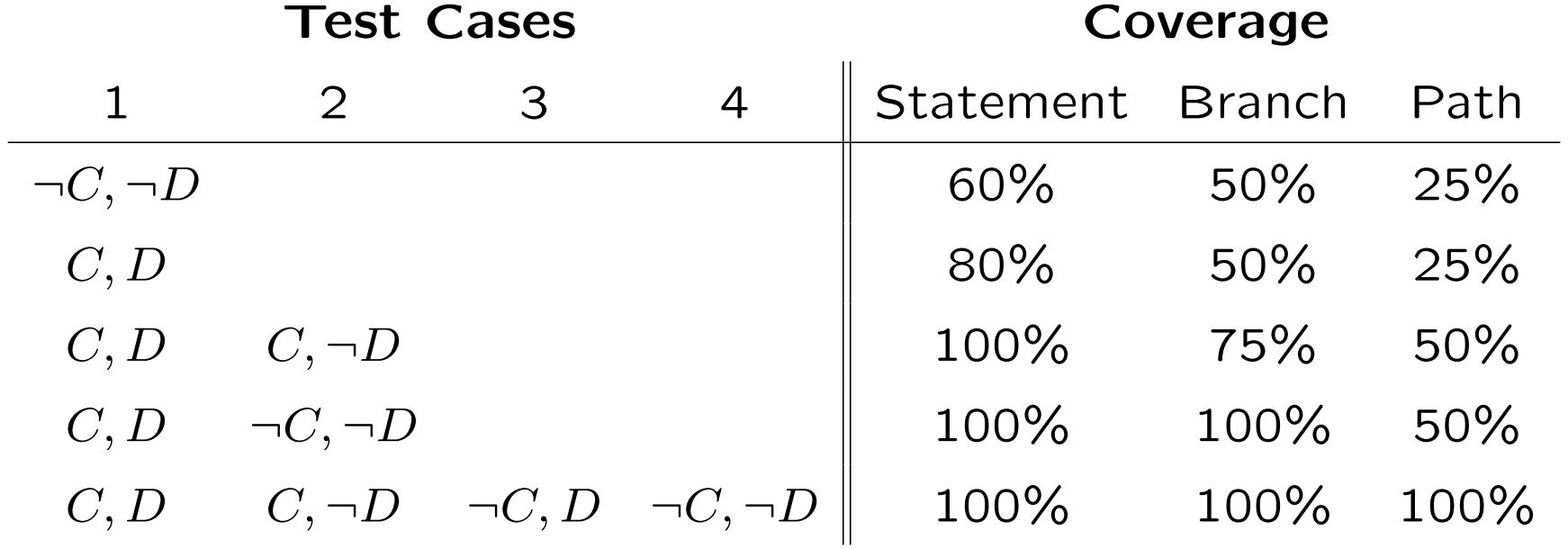

## Built-in tests

- Er zijn fouten die niet meteen aanleiding geven tot problemen en die pas later tijdens uitvoering van het programma aan het licht komen
- De kunst is zo vlug mogelijk te constateren dat er iets mis is
- Principe: "Fail early"
- #include <assert.h>
- assert ( *conditie* );

#### Voorbeeld met assert

#include <assert.h>

```
...
void remove min pq ( PriorityQueue *pq, OBJ *b )
  // pre: not is empty ( *pq ), d.w.z. *pq is niet leeg
   // ...
\left\{ \right.assert ( ! is_empty ( *pq ) );
   ...
}
...
   PriorityQueue pq;
   OBJ b;
   clear_pq ( &pq );
  remove min pq ( \alphapq, \alphab );
```
#### Als preconditie niet geldt, dan volgt foutmelding:

```
Assertion failed: (! is_empty_pq ( *pq )), function remove_min_pq, file
pq.c, line 51.
Abort trap
```
### Adviezen

- Project > Project options … > Compiler > Warnings: Level 2
- Leg aan testcode dezelfde kwalititeitseisen op als aan de productcode
- Bewaar "known correct" testuitvoer
- Herhaal alle tests bij wijzigingen (regressie)
- Test Driven Development (TDD): Ontwikkel test cases en test driver vóór coderen van functionaliteit; dit helpt bij het voorkomen van fouten in de implementatie

# Afwegingen bij functies

- Functie of procedure (void return type)?
	- Functie als nodig in formule
	- Procedure als berekening "duur" is
- Gewone versus reference parameter
	- void copy ( int a, int  $*b$  ); // post:  $*b == a$  $\{ *b = a; \}$
	- $p ( x, 8y )$ ;
	- resultaat komt in y (elders gedeclareerd)

# Procedures zonder argument

- void p ( void );
- Oude stijl C: void p (); mag niet meer
- echte functies zonder argumenten zijn verdacht: float f ( void );

# [Help](http://www.win.tue.nl/~wstomv/edu/4ee11/year-0809/faq.html)

- Studentassistenten: spreekuur, email
- Technisch adviseurs: ook per email
- Zie projectopdracht in [peach](http://peach.win.tue.nl/) voor emailadressen
- [FAQ](http://www.win.tue.nl/~wstomv/edu/4ee11/year-0809/faq.html) op webpagina